# **Step 1:** Join a Page via the link sent to you

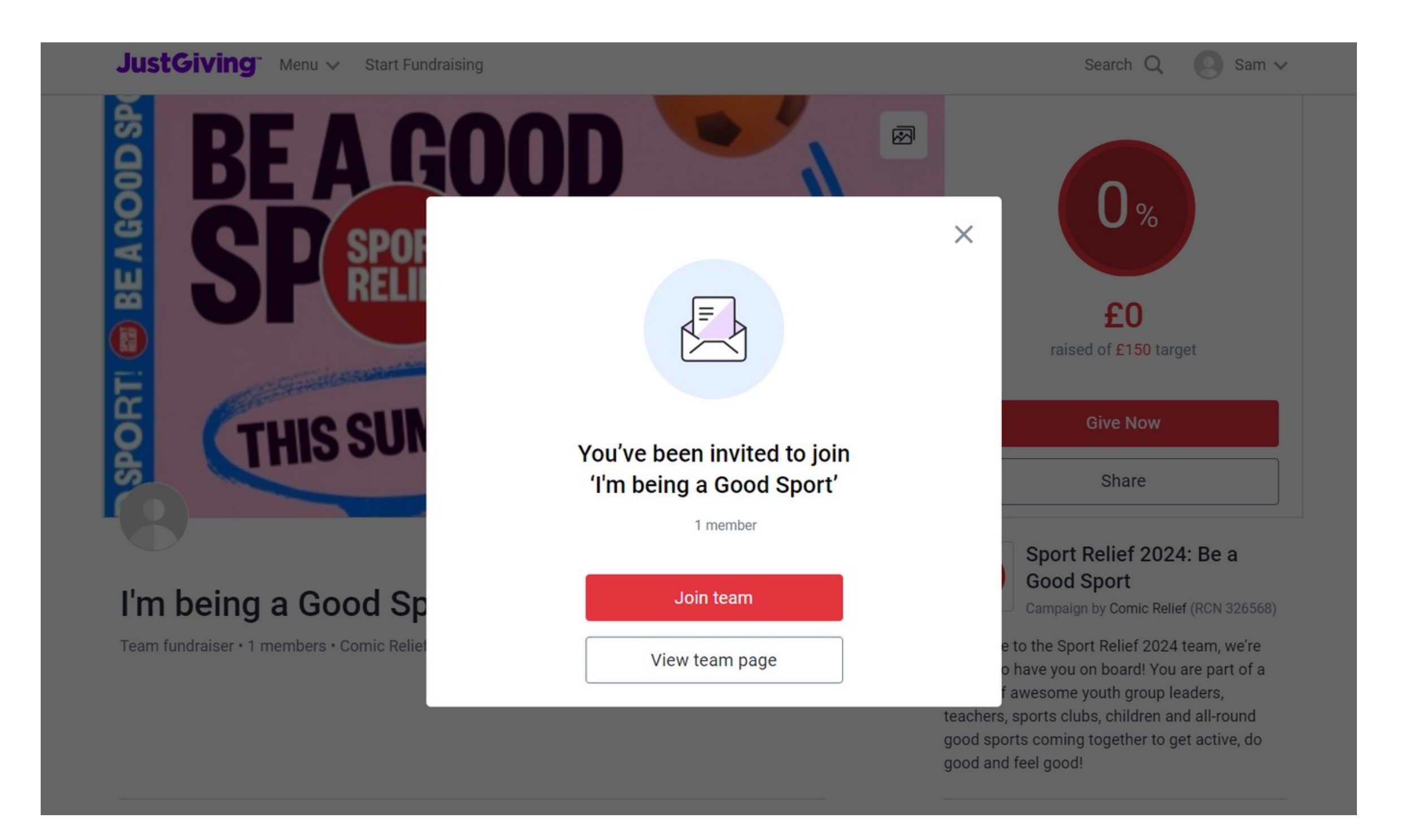

**Joining via link means that the teacher will have to share the link they have created with you. This is restricted, as only those with a link can join. It is not open for everyone. When you click on the link, this is what you will see.**

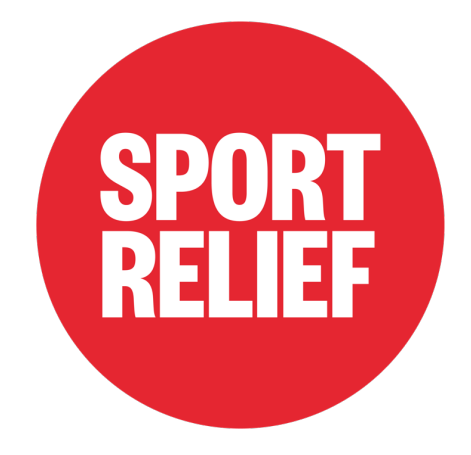

**Just to keep in mind, this is the way you can join a team if the Team Captain has made it an 'open' page which means anyone can join.** 

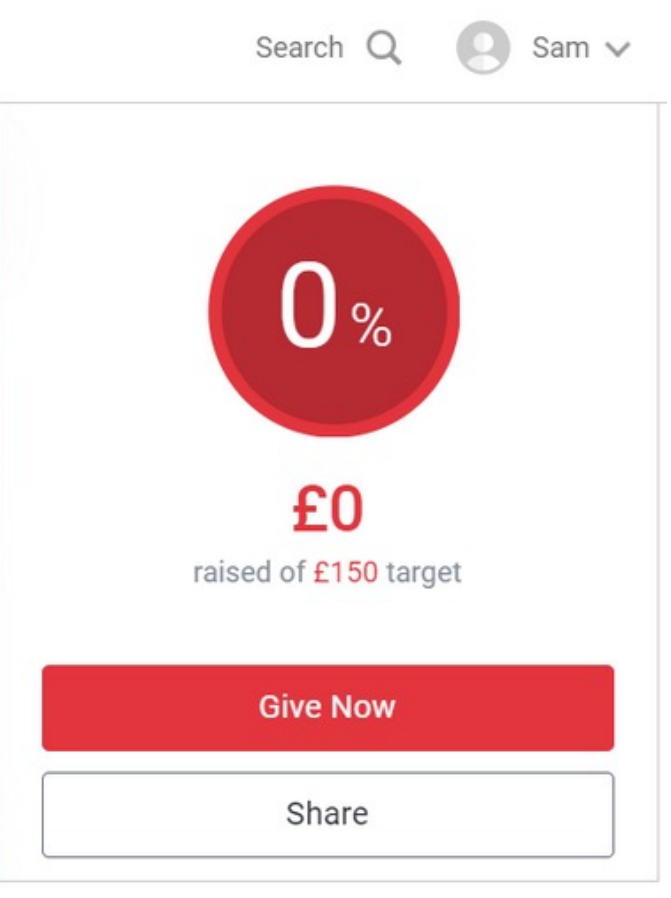

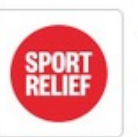

#### Sport Relief 2024: Be a **Good Sport**

Campaign by Comic Relief (RCN 326568)

Welcome to the Sport Relief 2024 team, we're thrilled to have you on board! You are part of a nation of awesome youth group leaders, teachers, sports clubs, children and all-round good sports coming together to get active, do good and feel good!

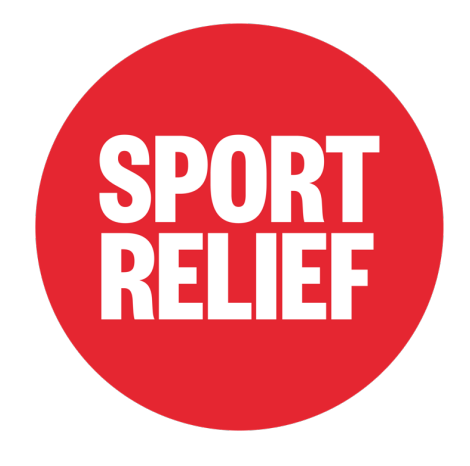

# **Step 1.2:** Join an open page via Join Team button

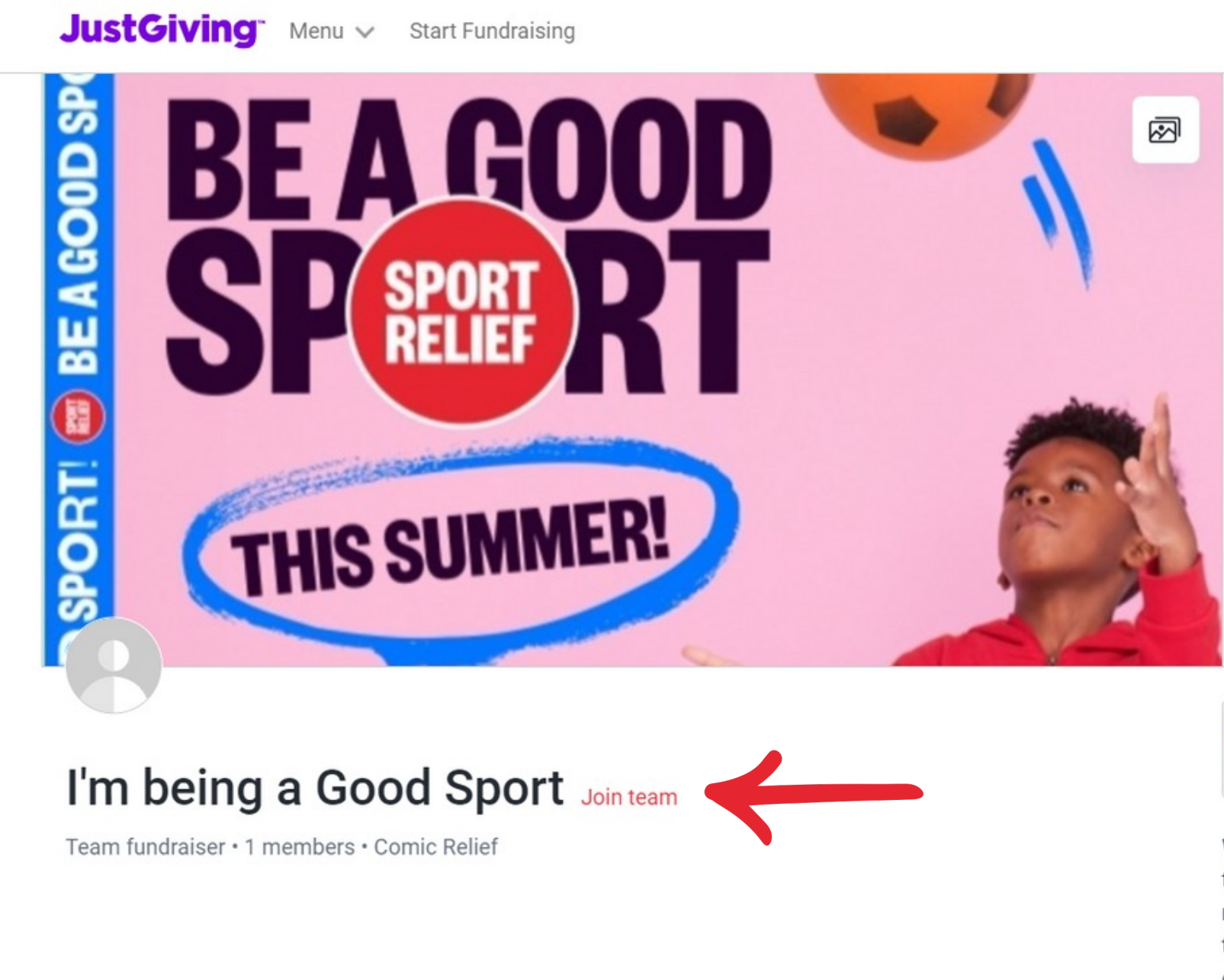

# **Step 2: Join with Your Existir** or Create One First

## Join the team

### I'm being a Good Sport

£0 of £150

Raising money for Sport Relief 2024: Be a Good Sport, run by Comic Relief

1 member View

### How would you like to join?

To join this team you need to connect it to a personal fundraising page

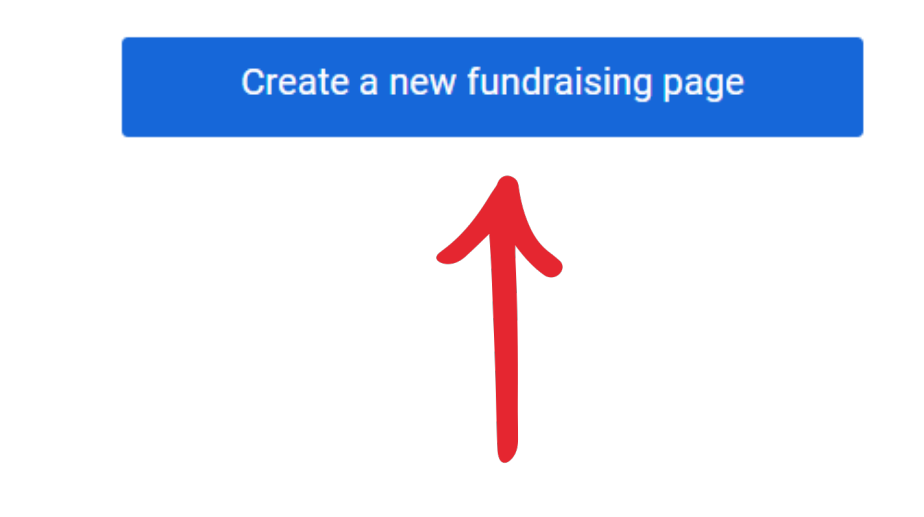

# **Step 2.1:** This is what your page should look like, and your team will be visible

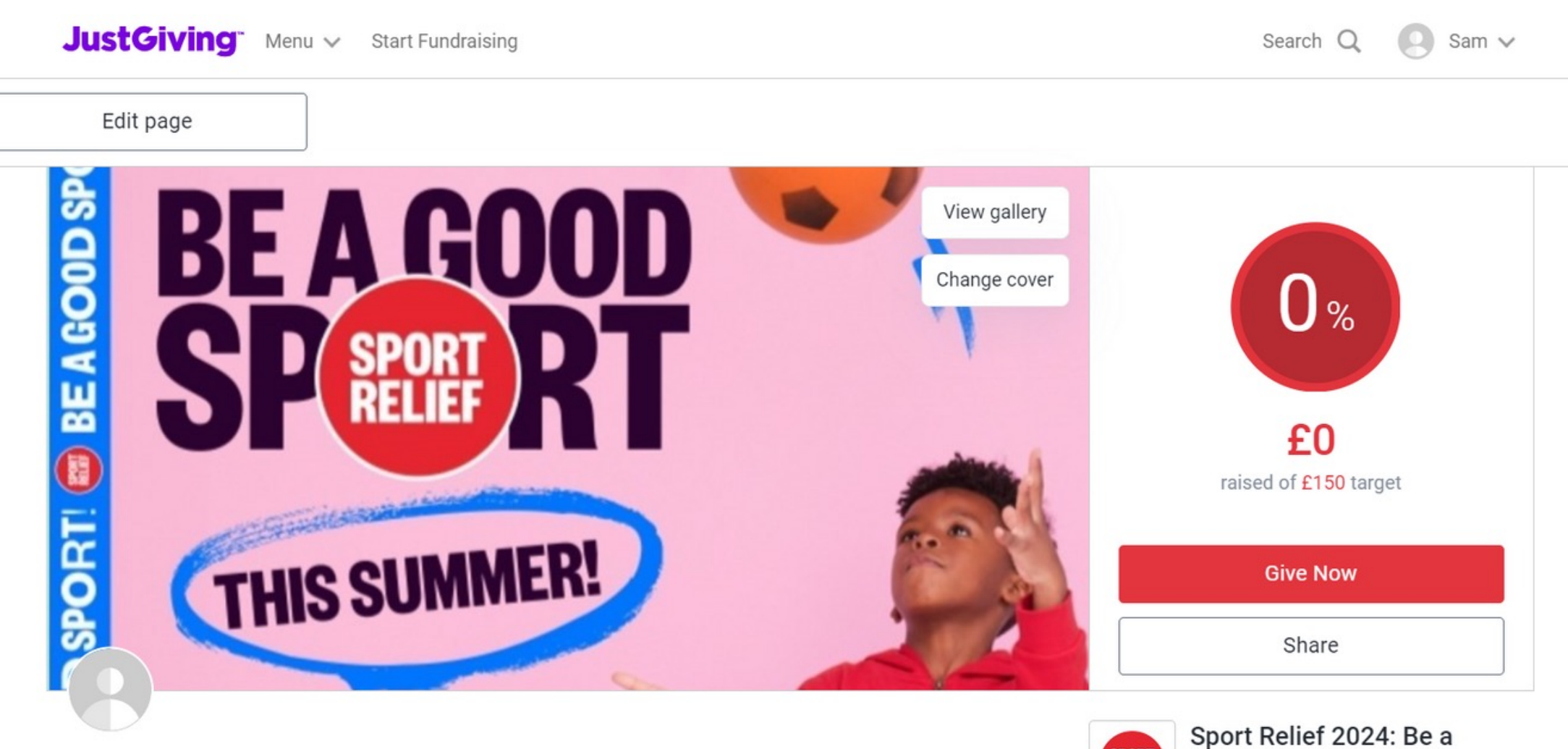

Sam

### I'm being a Good Sport

Fundraising for Comic Relief

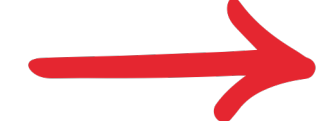

a Team: I'm being a Good Sport

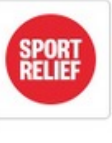

Welcome to the Sport Relief 2024 team, we're thrilled to have you on board! You are part of a nation of awesome youth group leaders, teachers, sports clubs, children and all-round good sports coming together to get active, do good and feel good!

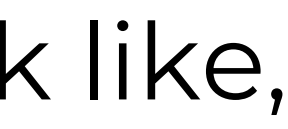

Good Sport

Campaign by Comic Relief (RCN 326568)

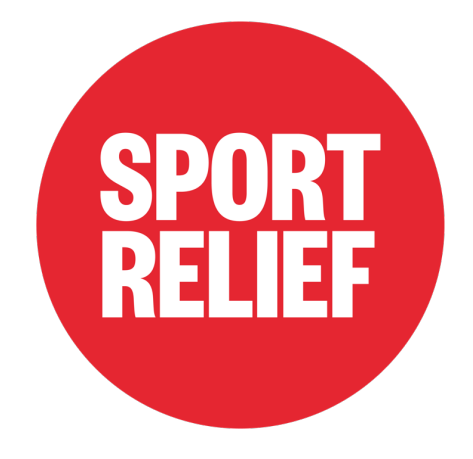

# **Step 1:** Go to https://www.justgivir

**In case, you don't have a team to join; make yourself a fundraising page and start fundraising without being part of one!**

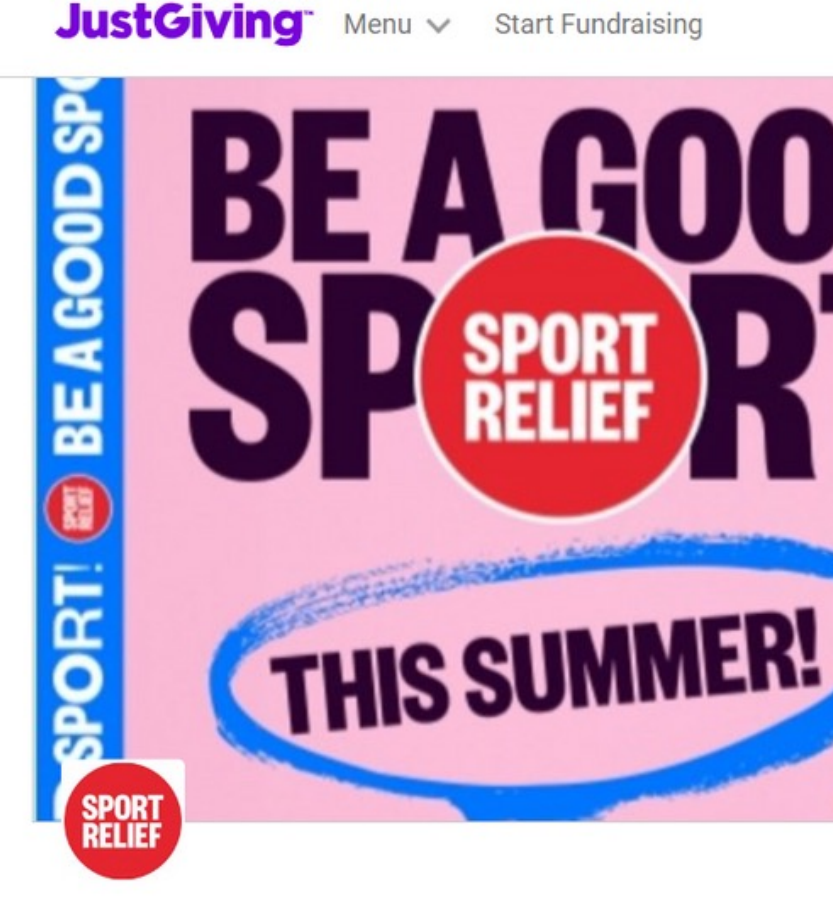

**Comic Relief** 

## Sport Relief 2024: Be a Goo

Welcome to the Sport Relief 2024 team, we're thrilled to have part of a nation of awesome youth group leaders, teachers, sports coming together to get active and

⊙ Closes on 27/09/2024 **RCN 326568** 

# Step 2: Click on Start Fundraising, and sign up to JustGiving if you don't have an account

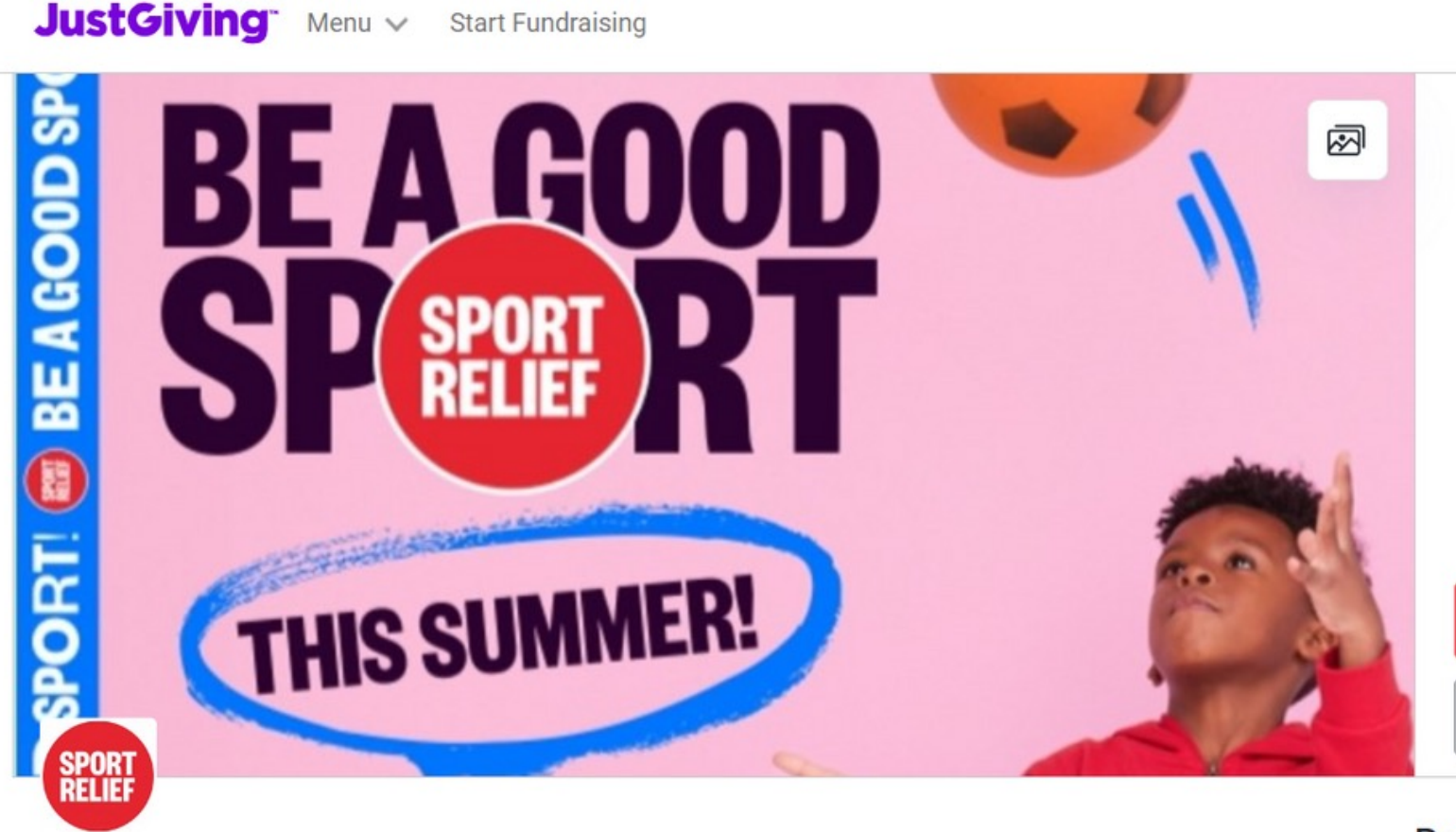

**Comic Relief** 

## Sport Relief 2024: Be a Good Sport

Welcome to the Sport Relief 2024 team, we're thrilled to have you on board! You are now officially part of a nation of awesome youth group leaders, teachers, sports clubs, children and all-round good sports coming together to get active and

⊙ Closes on 27/09/2024 **RCN 326568** 

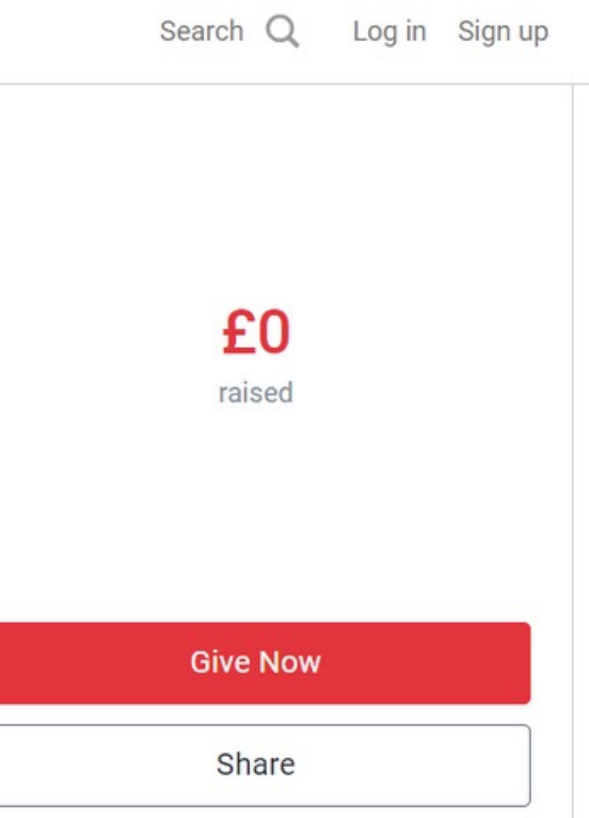

### Be a fundraiser

Create your own fundraising page and help support this cause.

**Start fundraising** 

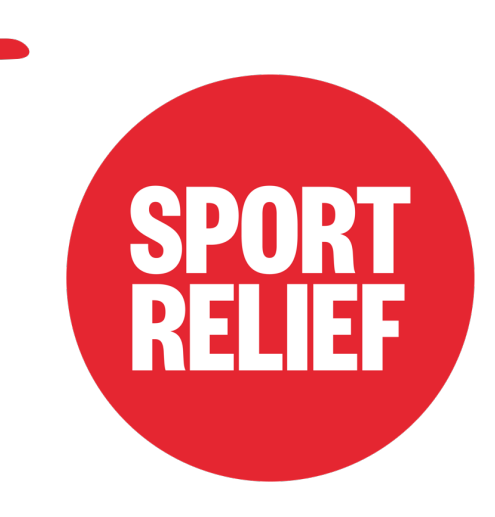

# Step 3: Set up fundraising page and fill in relevant sections

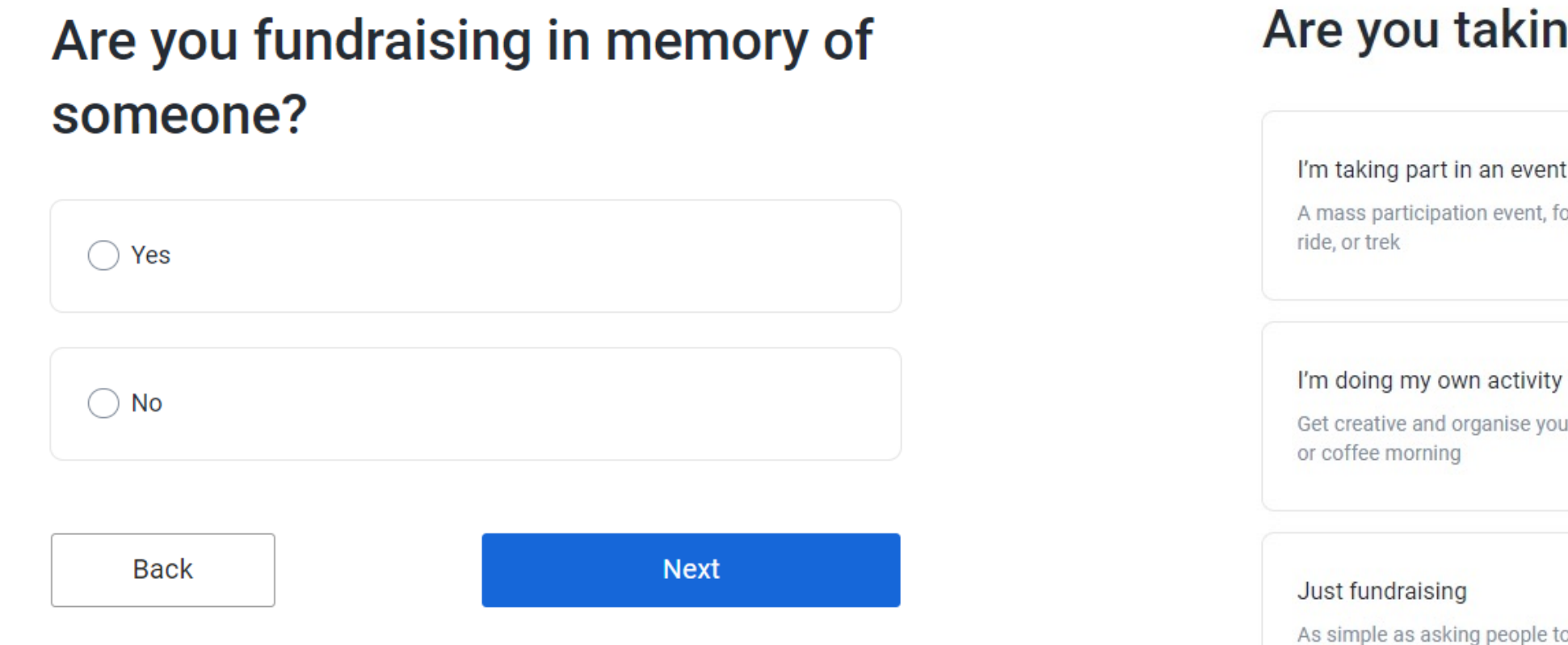

## <span id="page-6-0"></span>Are you taking part in an activity?

I'm taking part in an event

ride, or trek

or coffee morning

Just fundraising

As simple as asking people to donate to a cause that you care about

**Back** 

A mass participation event, for example, a marathon, bike

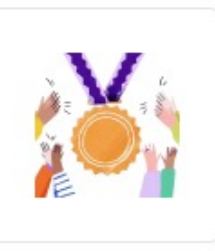

Get creative and organise your own activity, like a bake sale

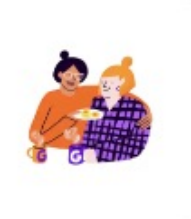

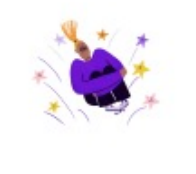

**Next** 

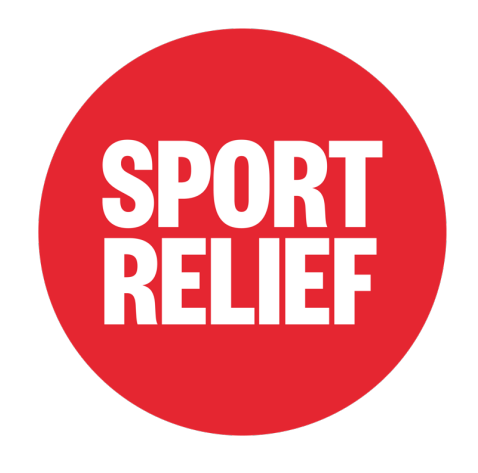

# **Step 4:** Fill in all sections/skip any that don't apply

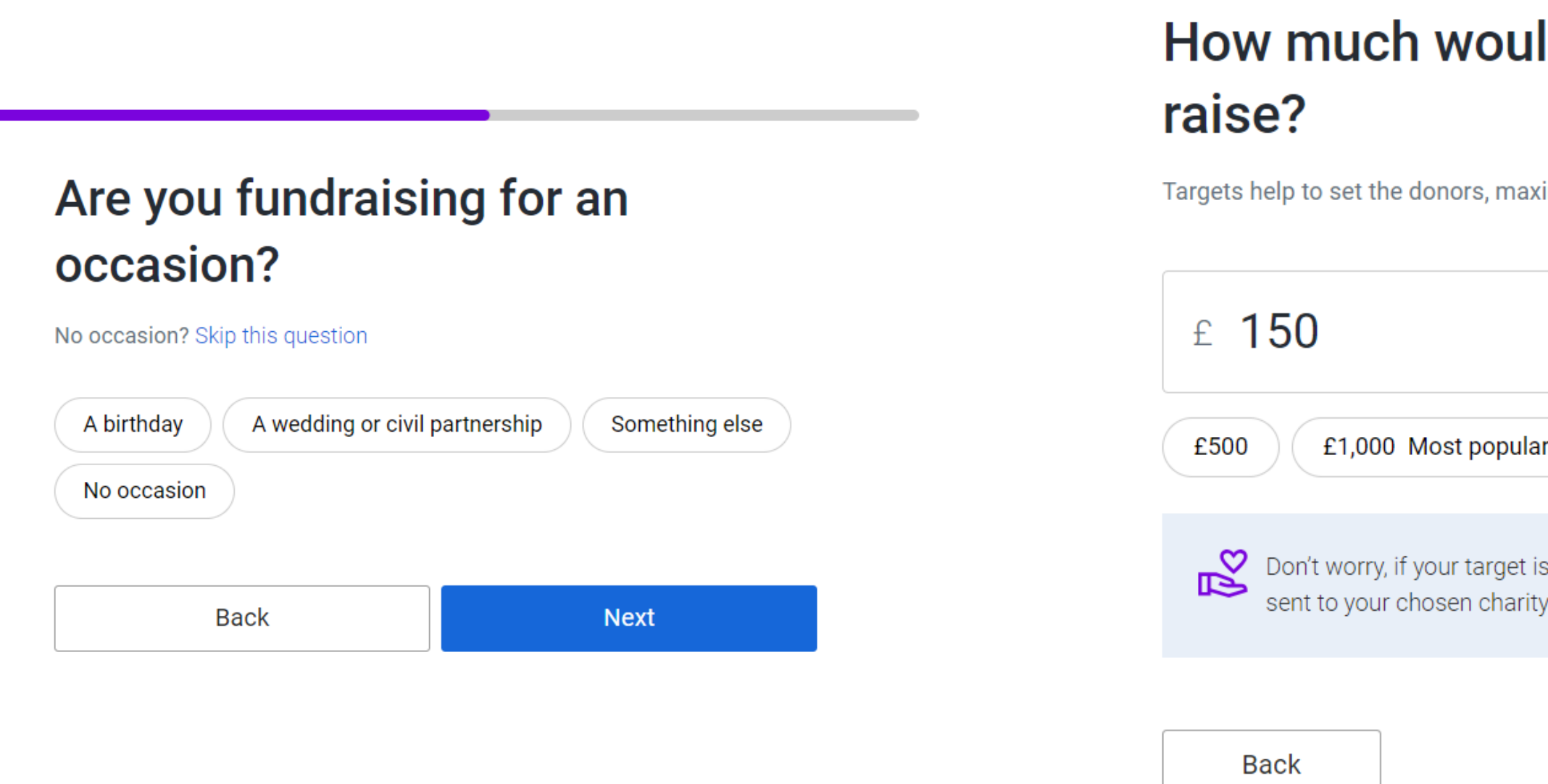

## How much would you like to

Targets help to set the donors, maximising funds for your selected charity

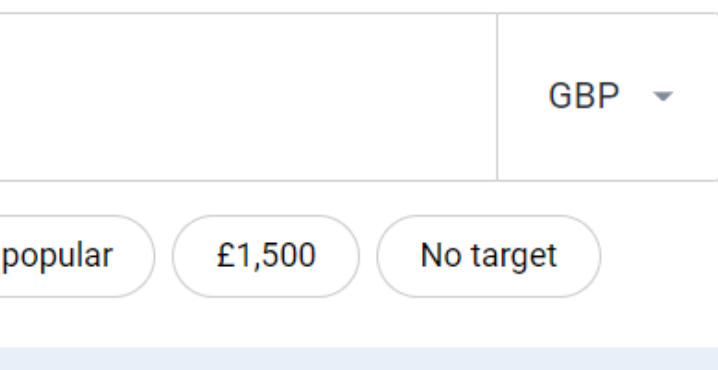

Don't worry, if your target isn't reached, all funds raised will still be

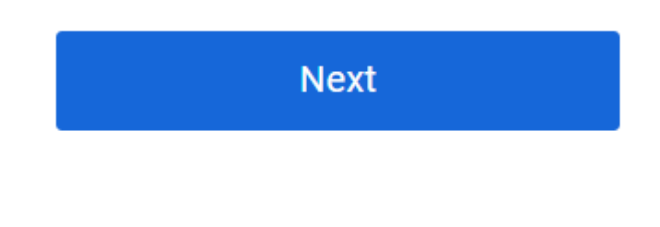

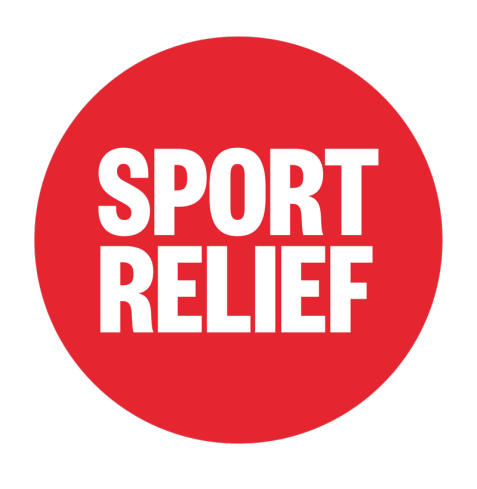

## **Step 4: Continued**

### Personalise your page

A great story will help to engage potential supporters. Not ready? Skip and add later

#### Page title

I'm being a Good Sport

Why are you raising money?

This summer I am taking on Sport Relief's Be a Good Sport Challenge!

Over the summer holidays I will be taking on six challenges to become the best sport I can be and to make a difference to people in the UK and across the world.

The activities are:

Be a Good Sport...by finding a brand-new wat to get moving

Be a Good Fundraiser...by raising some serious cash (here!) to help fill hearts, plates and bellies.

Be a Good Friend...by finding a way to give back to my community, friends and family

Be a Good Cook...by cooking up a storm using healthy recipes

Be a Good Champion...by finding out more about someone I think is a sporting superstar

Be a Good You...by taking time to do the things I love and help my mental health and wellbeing.

I am part of a nation of good sports coming together to get active and support communities in need.

 $T = 66$   $\sigma$ 

 $\diamond$ <sub>+</sub> Enhance my story

#### Customise your web URL

urvashi-deshpande-1716294589414

justgiving.com/page/urvashi-deshpande-1716294589414

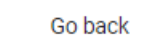

Next: Page cover

### Add a page cover

add later

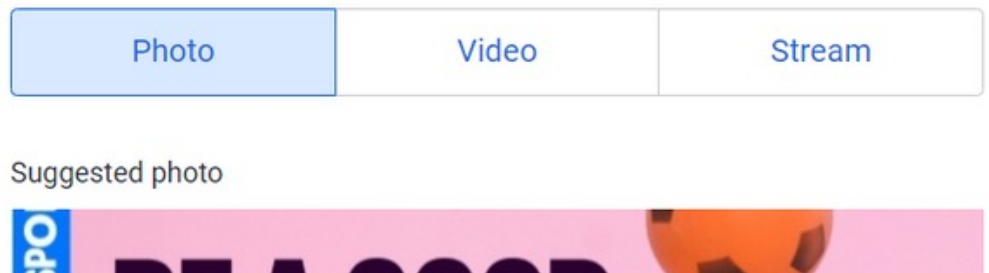

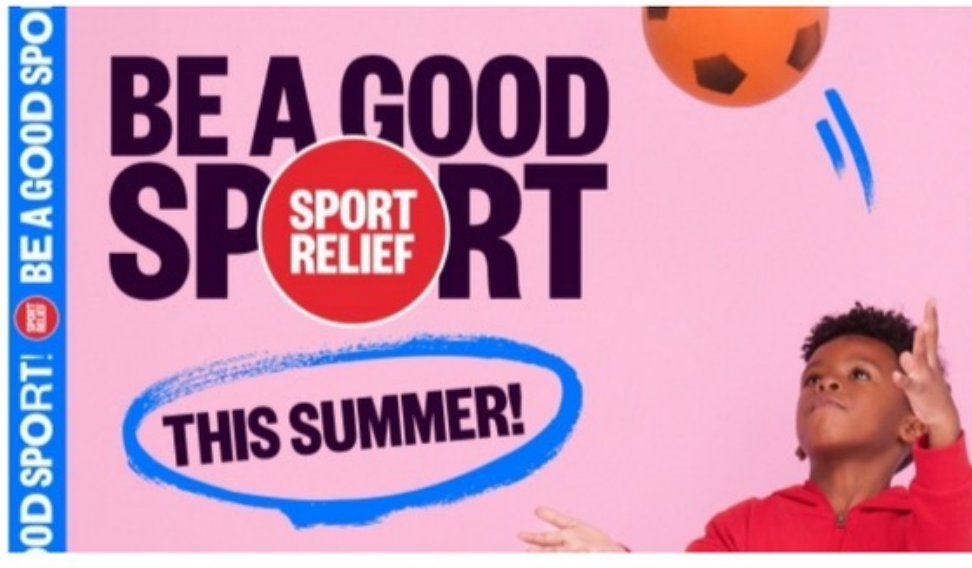

**心** Upload photo

Go back

This is a large photo or video at the top of your page. Not ready? Skip and

**Next: Finalise** 

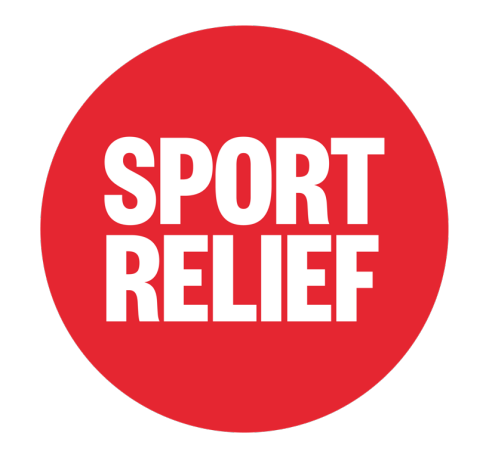

## Step 5: Launch page!

## You're almost finished!

#### **Summary**

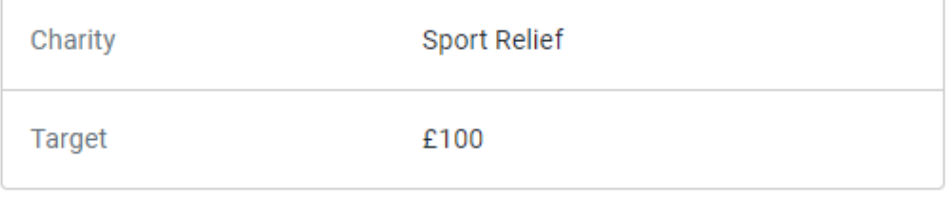

#### Keeping in touch

Sport Relief will receive your details and may need to contact you to support you in this fundraising effort.

I'm happy for Sport Relief to keep me informed, by email, about the impact of my fundraising and other ways to stay involved including future events, campaigns and appeals.

### Set your fundraiser live  $\mathcal G$

By clicking 'Launch my page', you agree to our terms of service, our privacy policy, and have read the Fundraising Regulator's Guidance Notes.

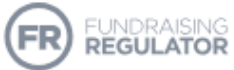

Back

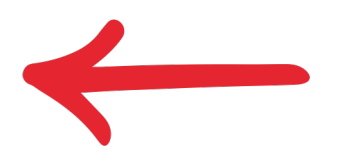

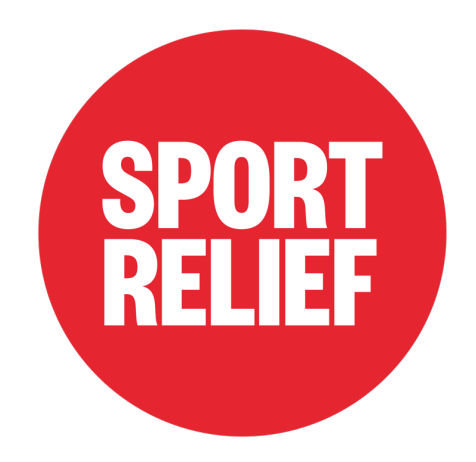

That's it! Hope this guide hesitate to reach out to u

Good luck with Sport Rel

If you would like to know please refer to the Teach